神奈川2022第101号 2022年12月8日

日本公認会計士協会 神奈川県会業務委員会

組織内会計士研修会

会員·準会員 各位

日本公認会計士協会神奈川県会

## 「経理パーソン会計士のためのExcel戦略と実務 ~会計士知識の活用と設計スキル~」

- 講義内容 -

■会計士×経理パーソンだからこそ、会計士知識と経験を活用してExcel業務で出せる バリューはどのようなものがあるか?

■そもそもどうやってフォーマットをデザインするか?設計力UPについて

今回は神奈川県会版にアップグレードした内容ですので、 梅澤先生ファンの方も、初めての方も、目から鱗が落ちる こと間違いなしです! 組織内会計士以外の方も、ぜひご参加ください。

- 開催日時 -

## 2023年1月30日 (月)  $18:00 \sim 20:00$

— 開催形式 —

ハイブリッド形式

 $-CPF$  –

組織環境 (6399) 2単位

- 定員 -

会場25名 / オンライン280名

- 開催会場(お問合せ先) -

## 日本公認会計士協会神奈川県会 事務局

神奈川県横浜市中区太田町2-23横浜メディアビジネスセンター6F (TEL: 045-681-7151  $\angle$  FAX: 045-681-7152  $\angle$  Mail: kanagawa@sec.jicpa.or.jp)

ー お申込み方法 ー

■神奈川県会ウェブページ (https://www.jicpa-kanagawa.jp/) よりお申込みいただけます。 または、FAX・メールにてお申込みください。 (FAX申込は次頁を参照)

検索サイト 日本公認会計士協会神奈川県会

■他地域会の会員・準会員の皆様・・・こちらのお申込みフォームより、 お申込みいただけます。 https://forms.office.com/r/fLc3SsRZ8E

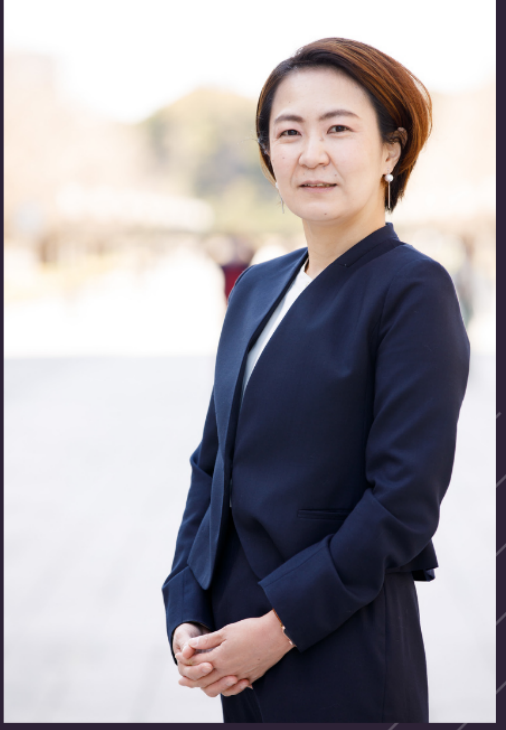

講師:公認会計士 梅澤 真由美 管理会計ラボ株式会社 代表取締役

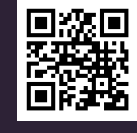

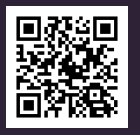

**神奈川県会 FAX番号 045-681-7152**

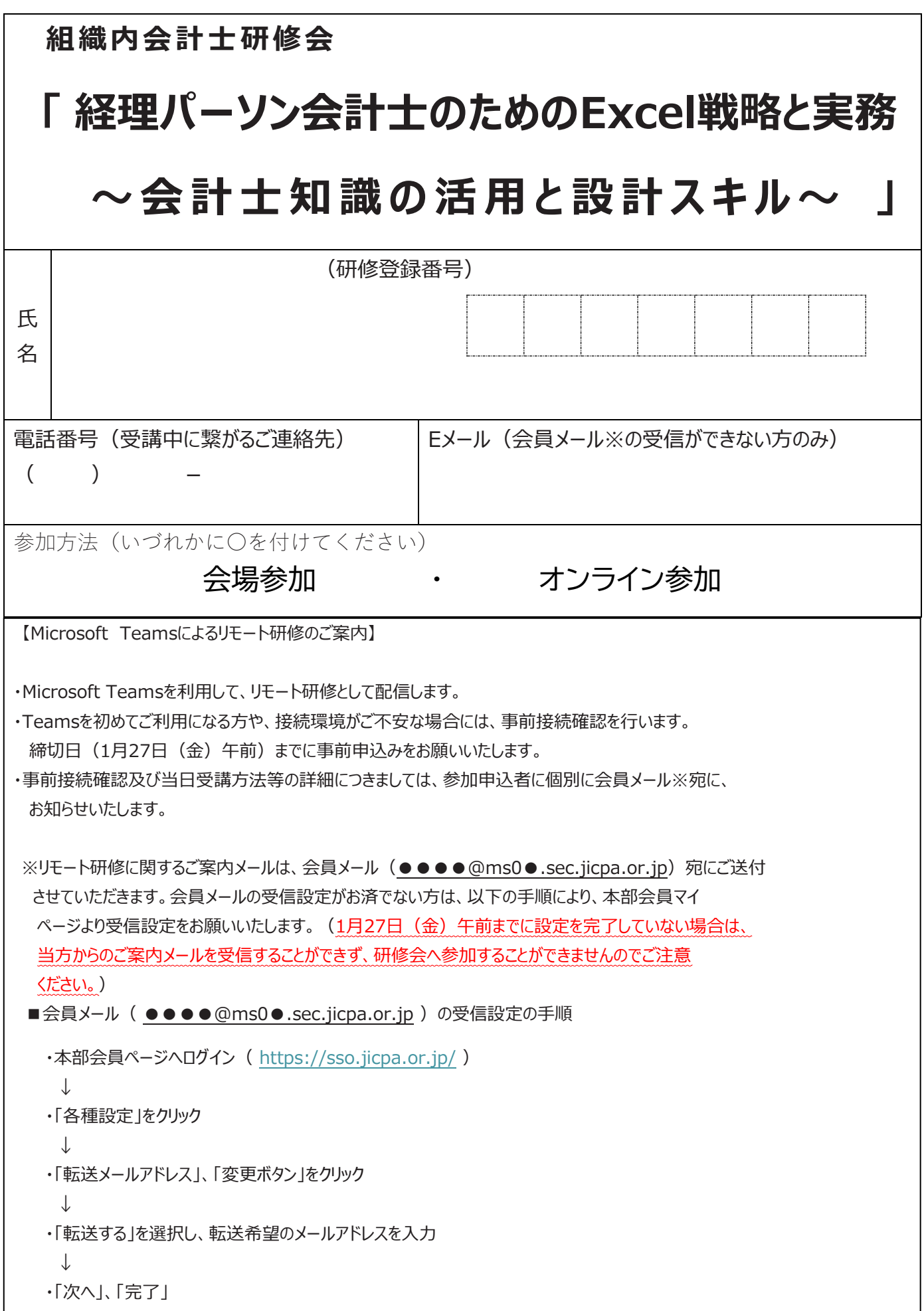